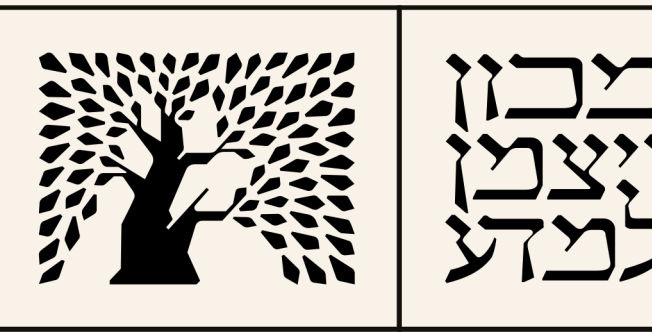

WEIZMANN INSTITUTE OF SCIENCE

Mark Vilensky Scientific Computing Manager Dept. of Chemical and Biological Physics Weizmann Institute of Science

Riga, October 2023

# Monitoring small HPC with Zabbix

Choose Your Weapon

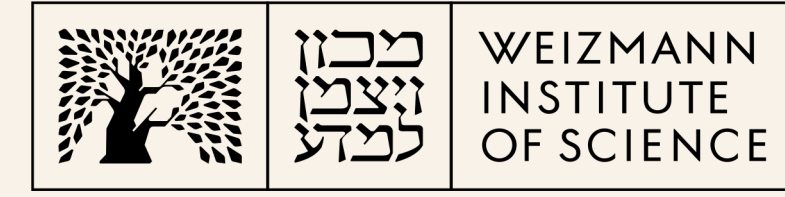

- Five departments
- 14 heavy usage groups, ~50 active users
- Long HPC history (clusters, Altix)
- Faculty cluster was planned in 2009 and built in 2010, and it is continuously growing

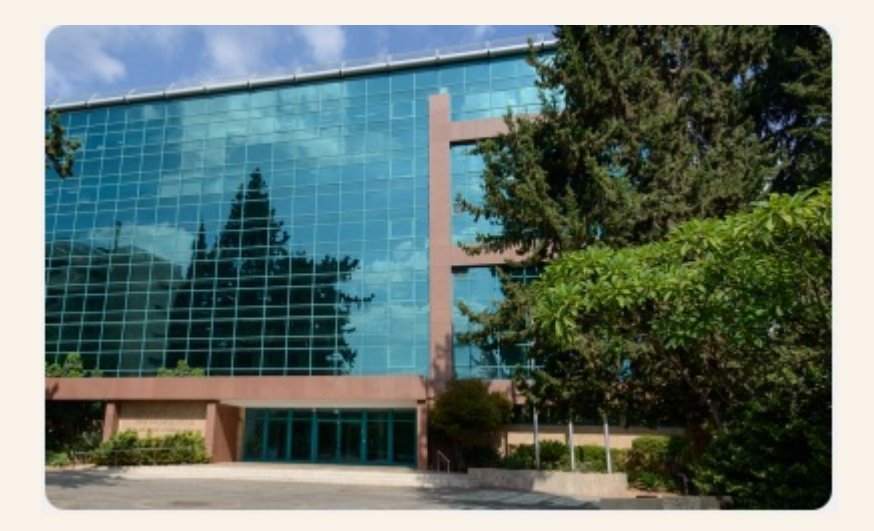

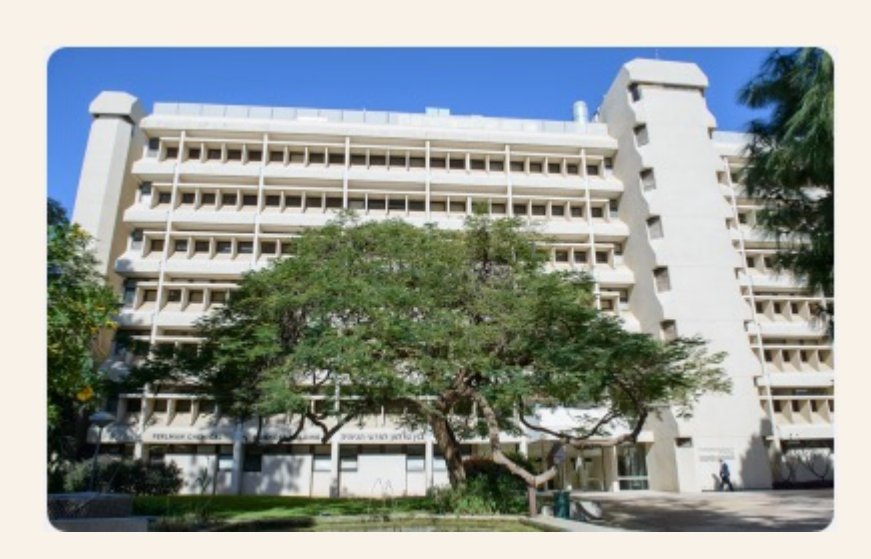

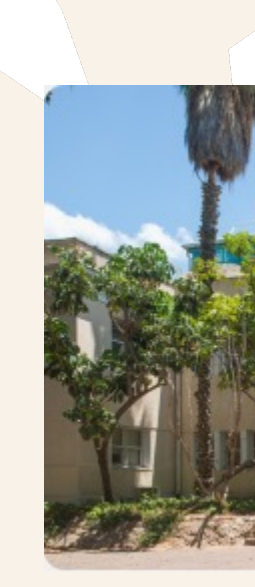

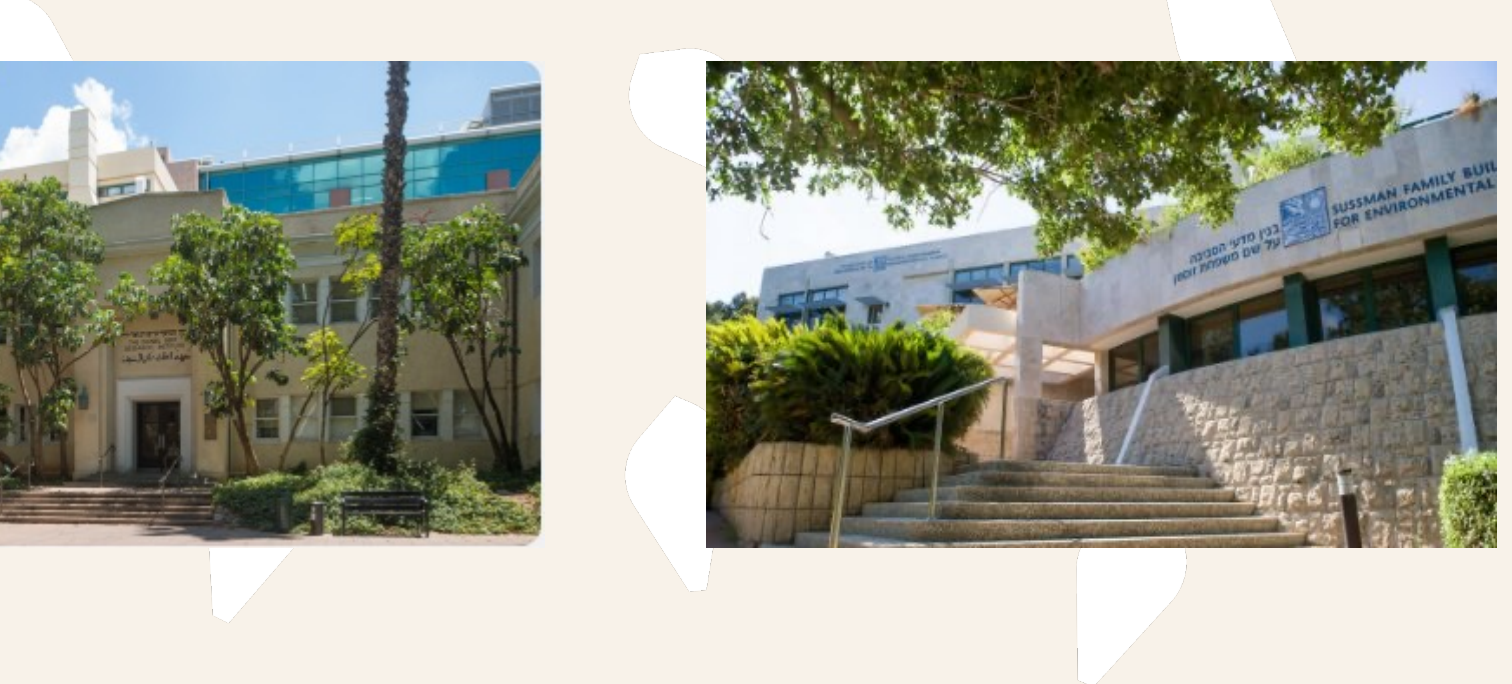

### Chemistry Faculty About us

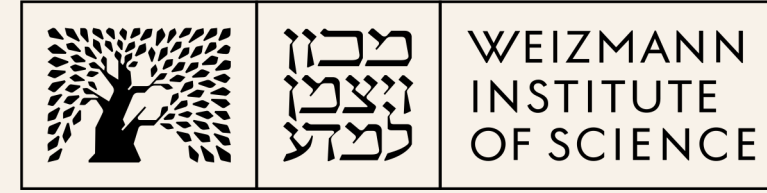

- 584 dual socket compute nodes
- Memory ranges between 4 to 16 GB/core
- Total 25,652 cores
- Two Infiniband partitions 5:1 blocking and non-blocking
- GPFS/DDN
- CentOS 7.9
- PBS Professional
- Management servers on VMware, ~25 VMs
- $\bullet$  Staff = 3!

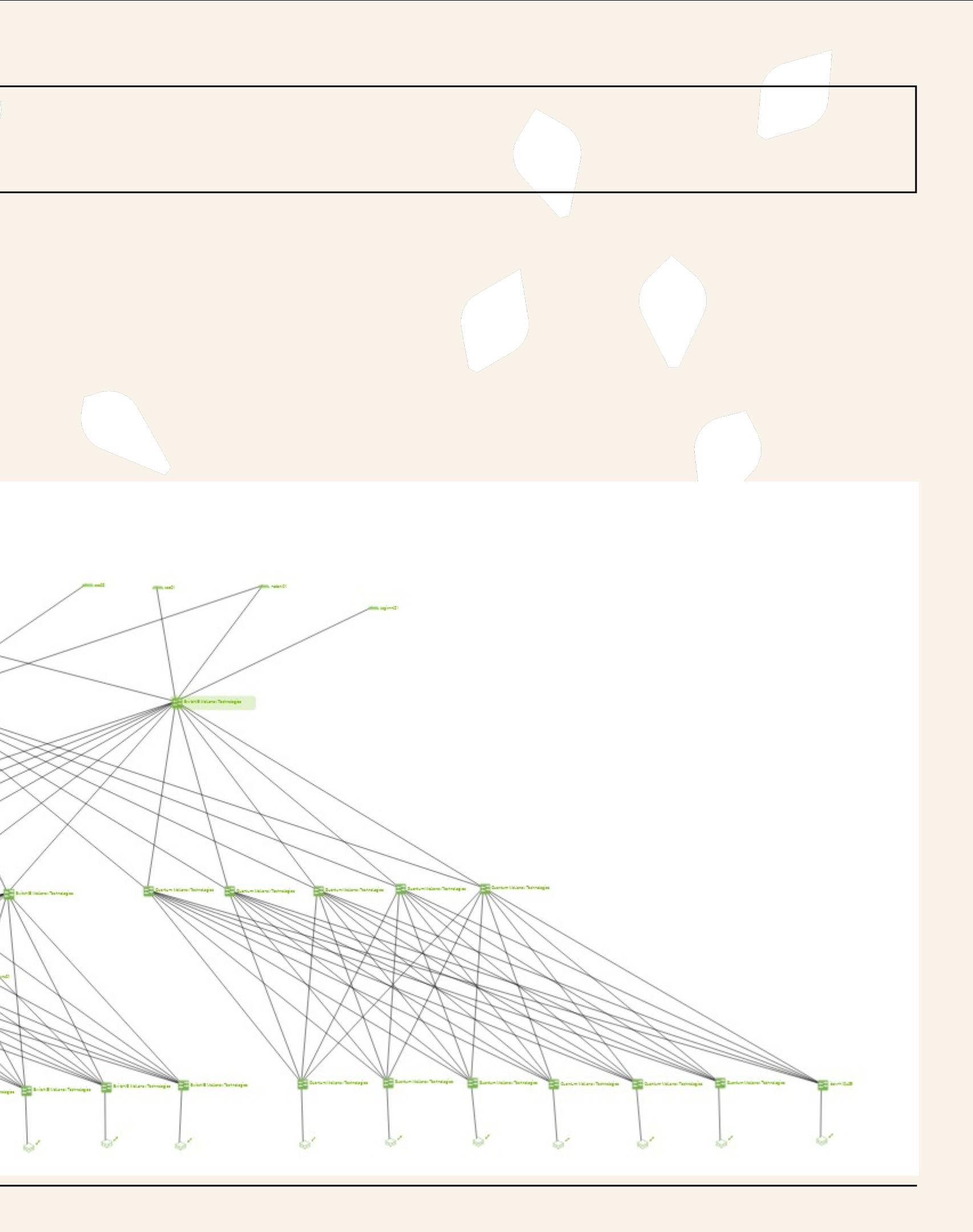

# Cluster topology

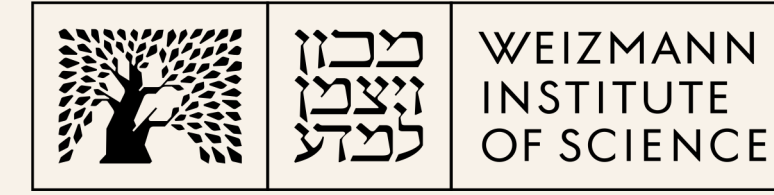

### **Hardware**

- Compute:
	- HPE Apollo 2000 gen 10
	- HPE ProLiant DL360 gen 9
	- Dell C6420
	- Dell C6520
	- Dell R750
- Login nodes
- Infiniband switches: EDR, HDR
- Infiniband adapters: EDR, HDR/100
- Ethernet switches HPE 5406R zl2, Aruba 2930M, Aruba 6300M
- Storage DDN 7990 embedded
- Head nodes VMware on 2 x Lenovo SR630 V2, Lenovo DE4000H

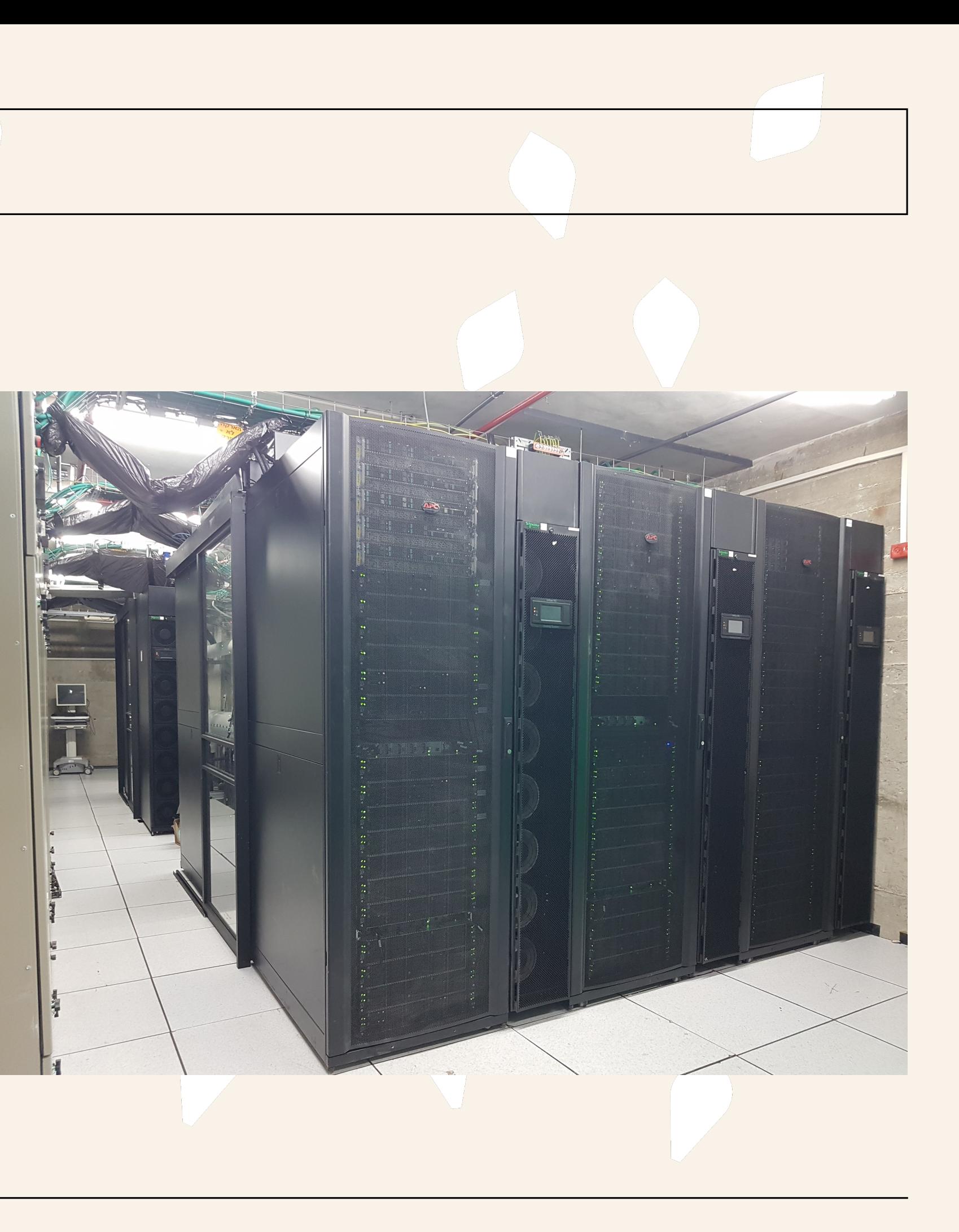

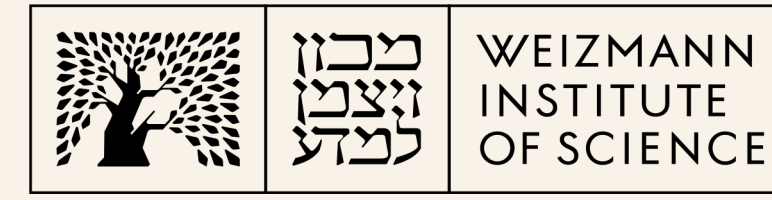

# **History**

- Operating system level
	- Nagios
	- Passive checks
	- Ganglia
- Hardware
	- HP SIM
	- HPE OneView
	- Dell OME / Cloud IQ
- HPE switches
- Nagios R.I.P
- Ganglia R.I.P since 2018
	- Python 2
- HPE switches
- Useless alerts
- Flooding alerts
- Complicated setup
- Unexpected faults

### Problems

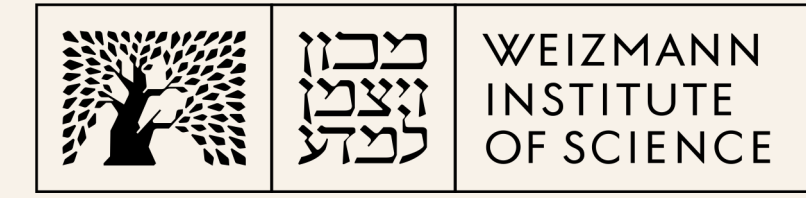

- Zabbix
- Prometheus
- Commercial?

# Alternatives

- SCALABILITY!
- Auto discovery
- Host groups
- Custom checks
- Only useful alerts
- Smooth operation
- Picture for the management

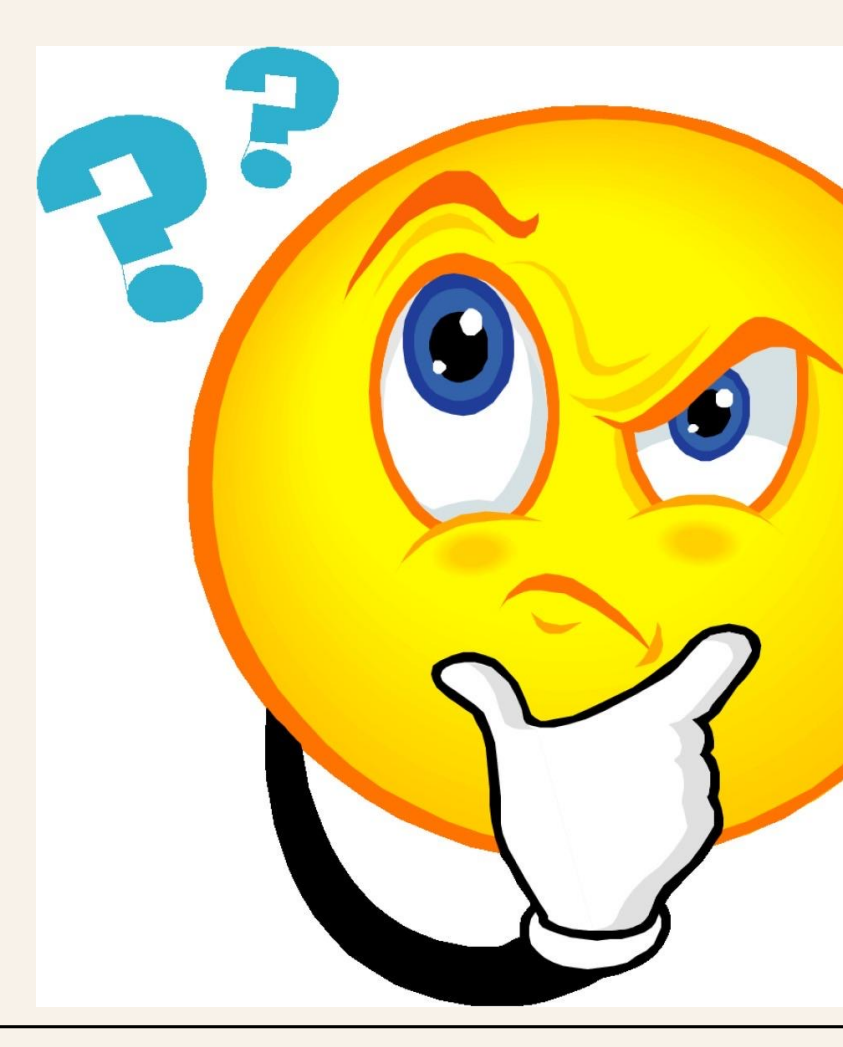

# Requirements

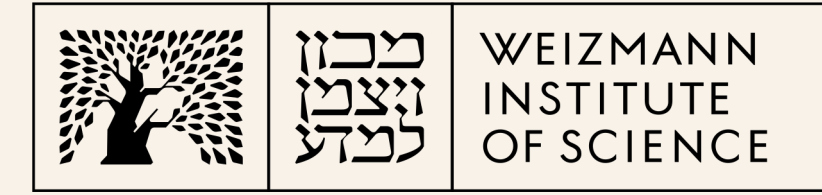

# A secret link https://www.youtube.com/@DmitryLambert

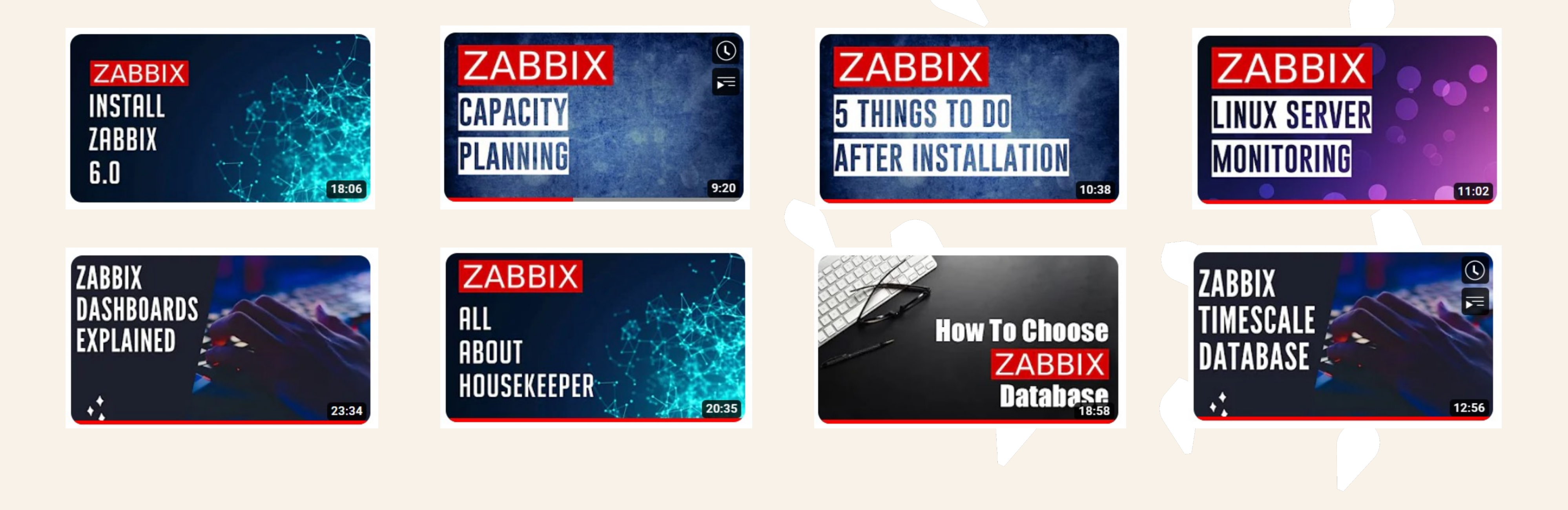

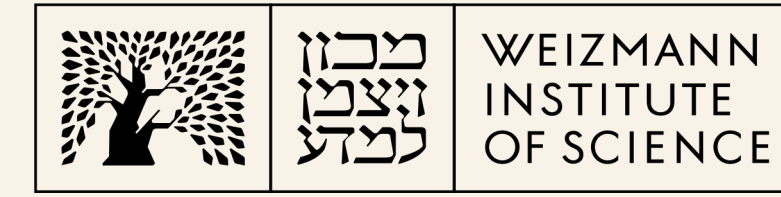

### Zabbix server

- Version: 6.0.19
- 16 vCPU
- 32 GB RAM
- 105 GB disk for OS
- 200 GB disk for data
- 3 NIC
- Rocky 8.7
- **PostgreSQL 14.6.1**
- **Timescale DB 2.8.1**
- History  $-44$  days 180 days
- Trends 60 days 1 year

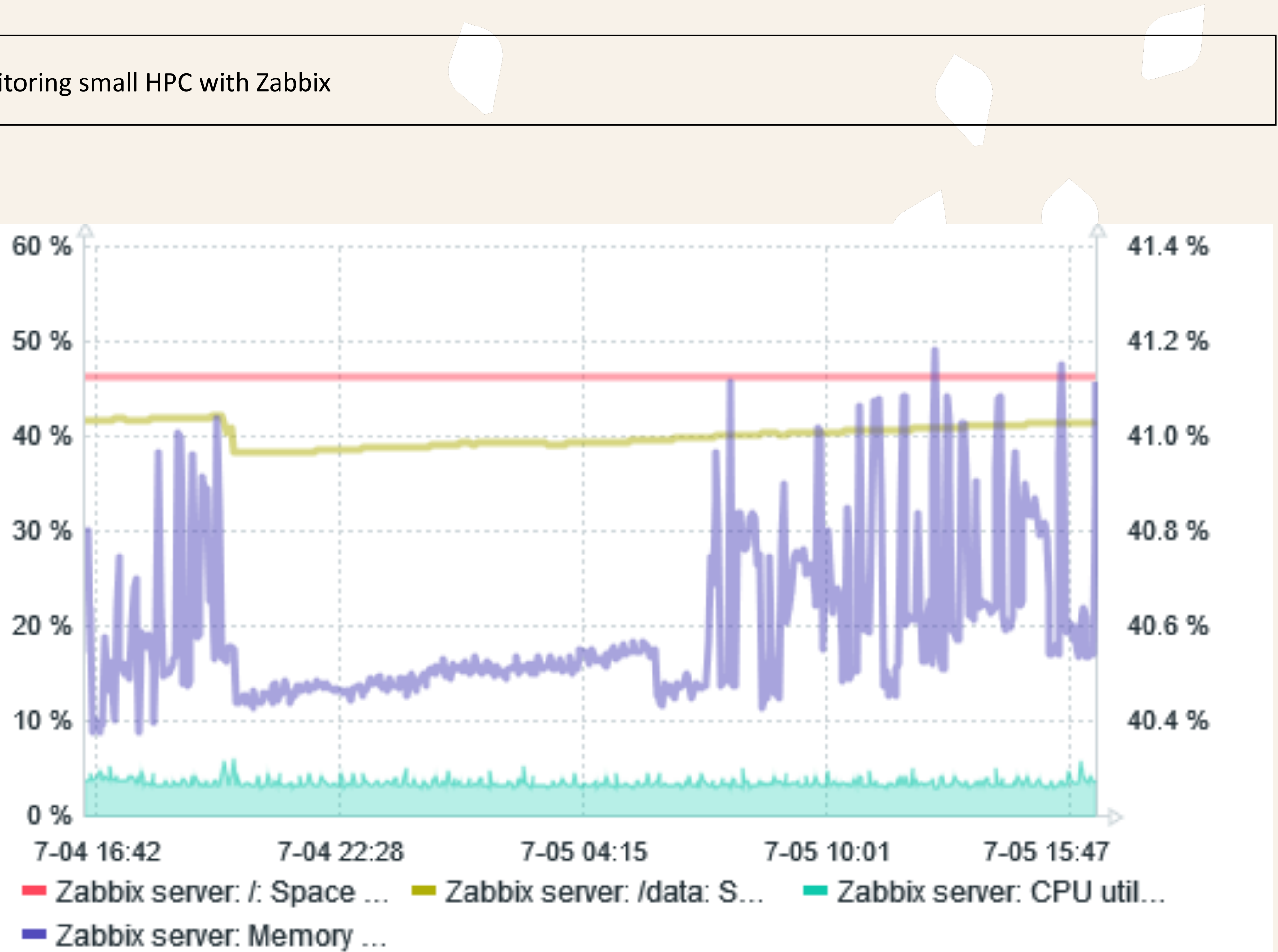

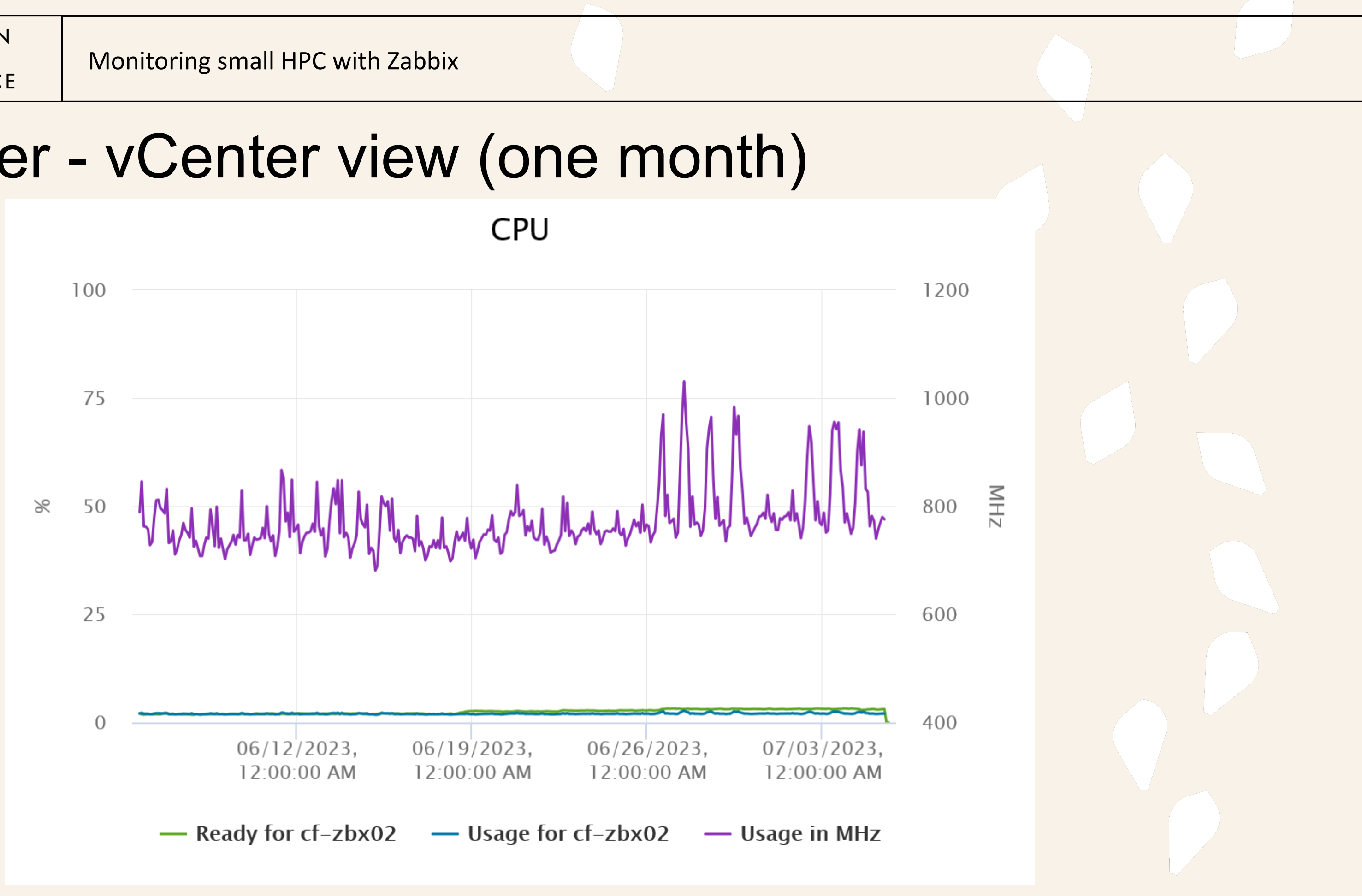

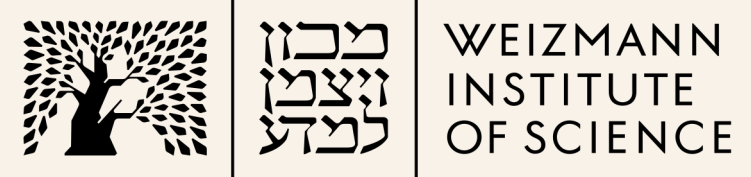

### Zabbix server - vCenter view (one month)

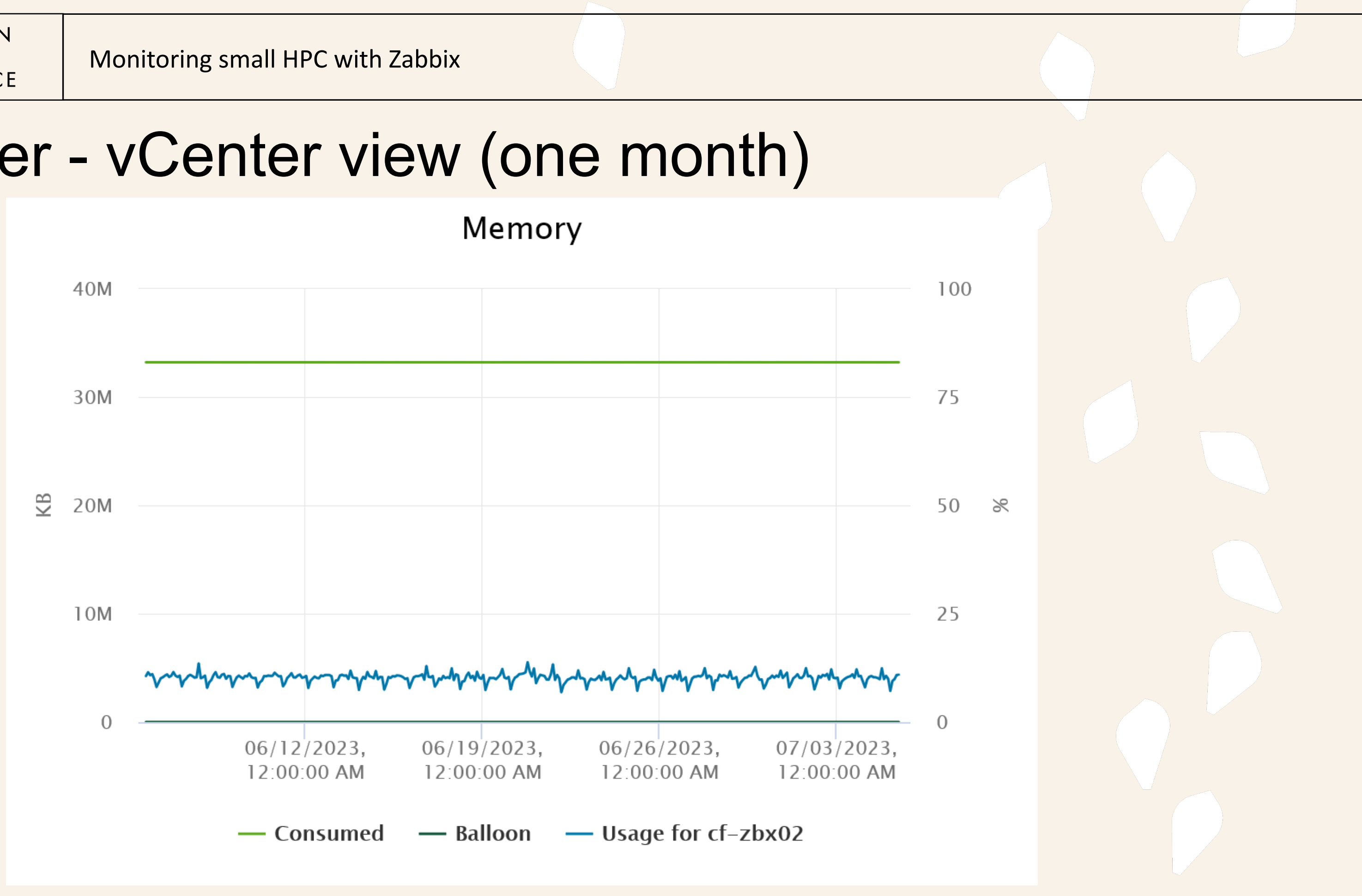

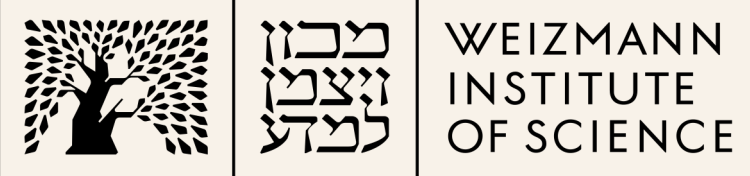

### Zabbix server - vCenter view (one month)

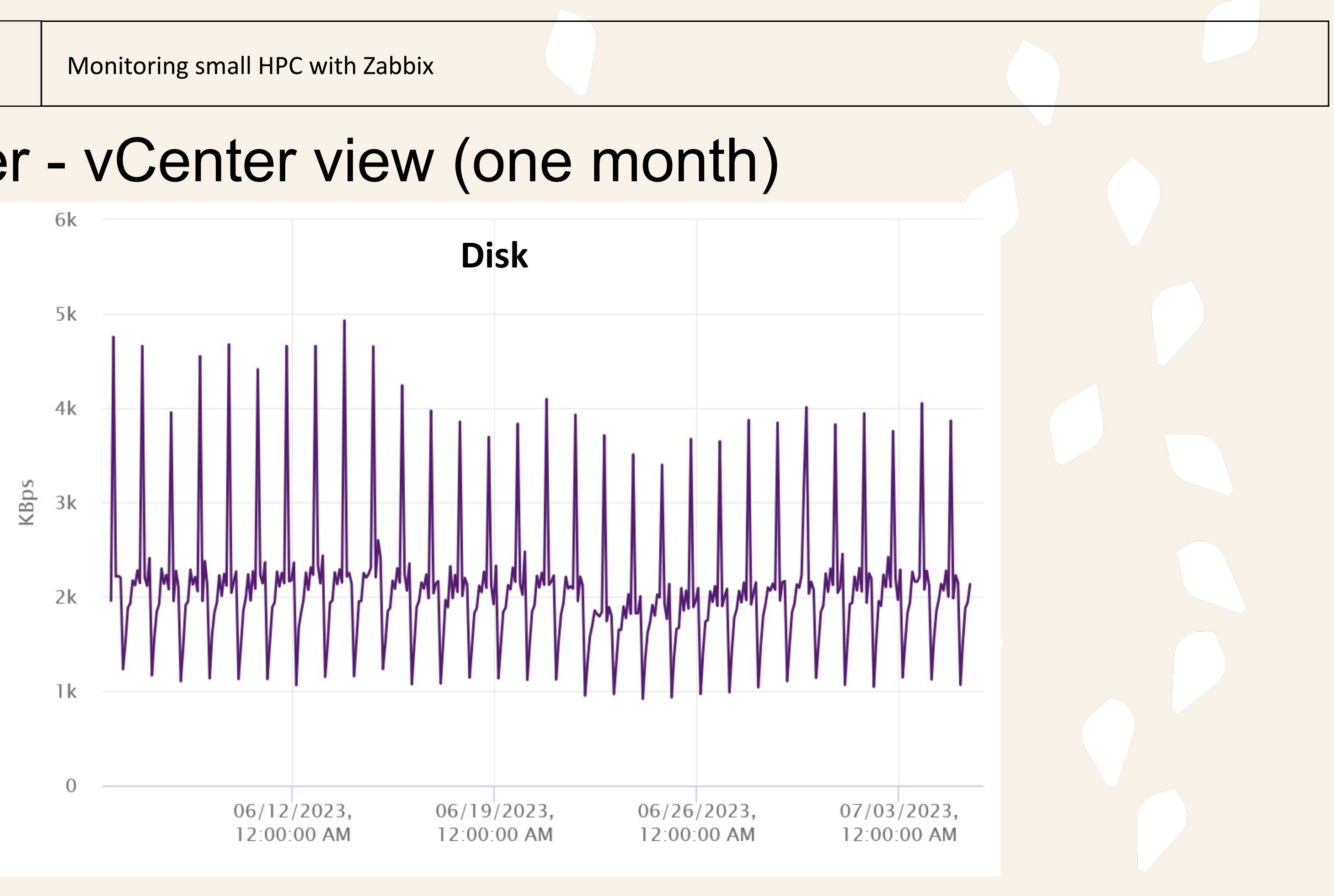

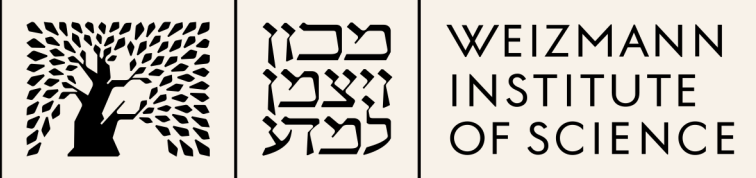

#### Zabbix server - vCenter view (one month)

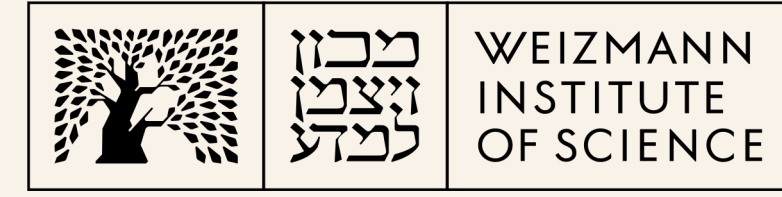

## How many metrics?

#### **System information**

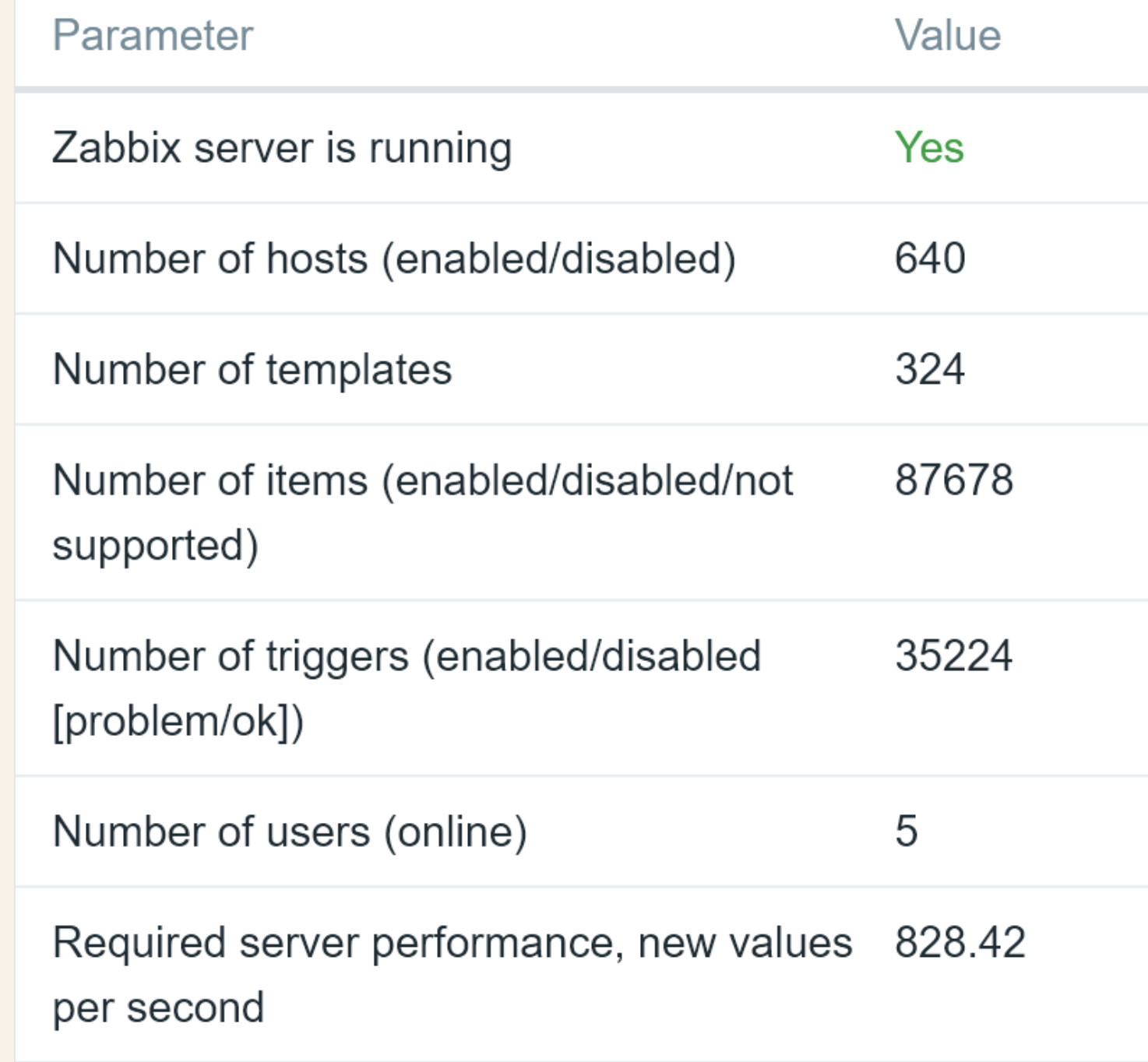

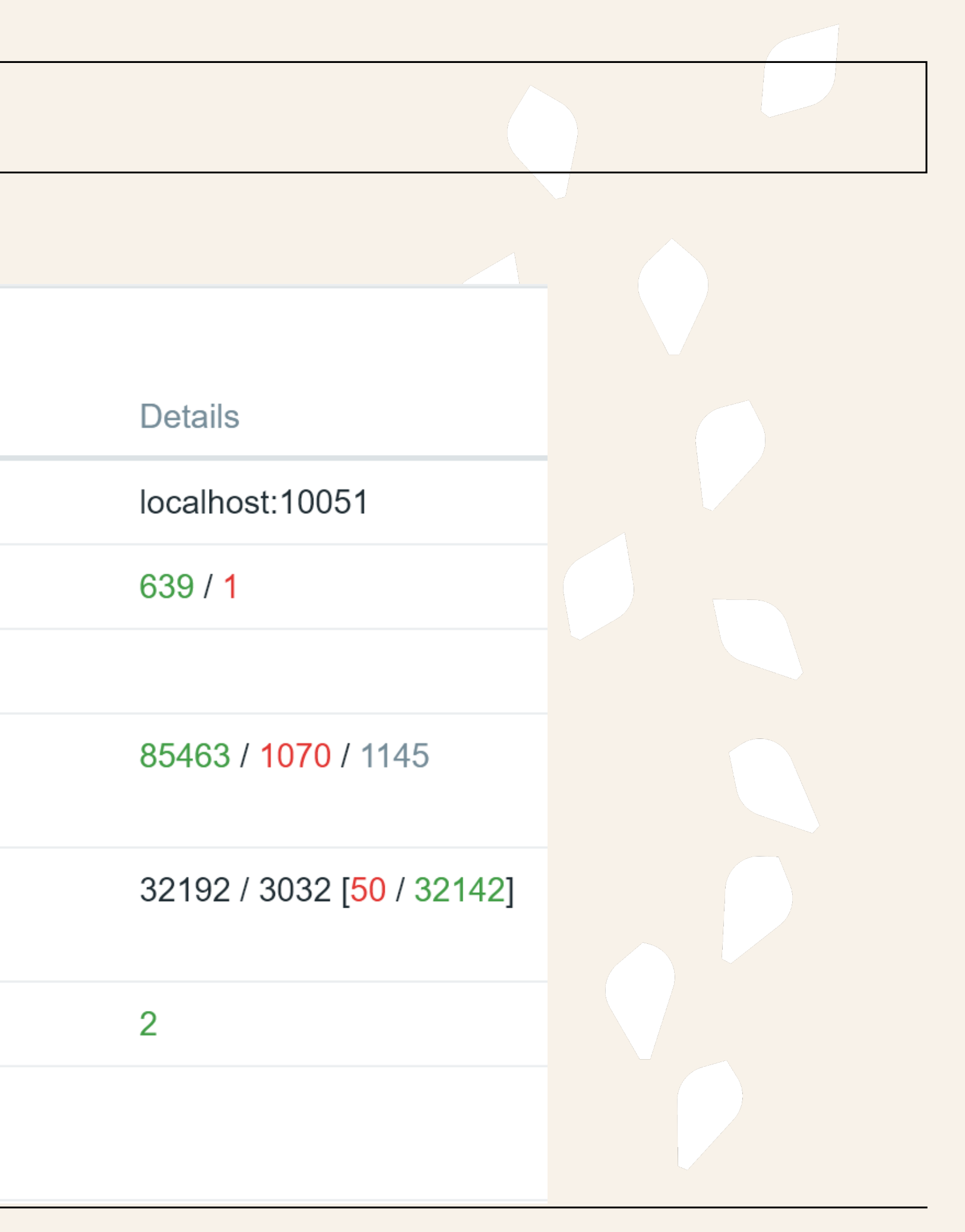

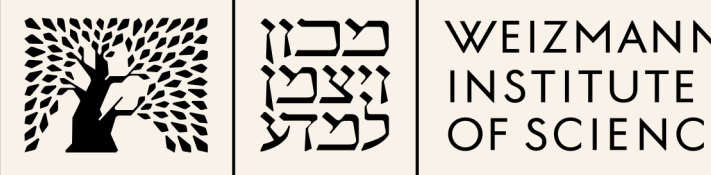

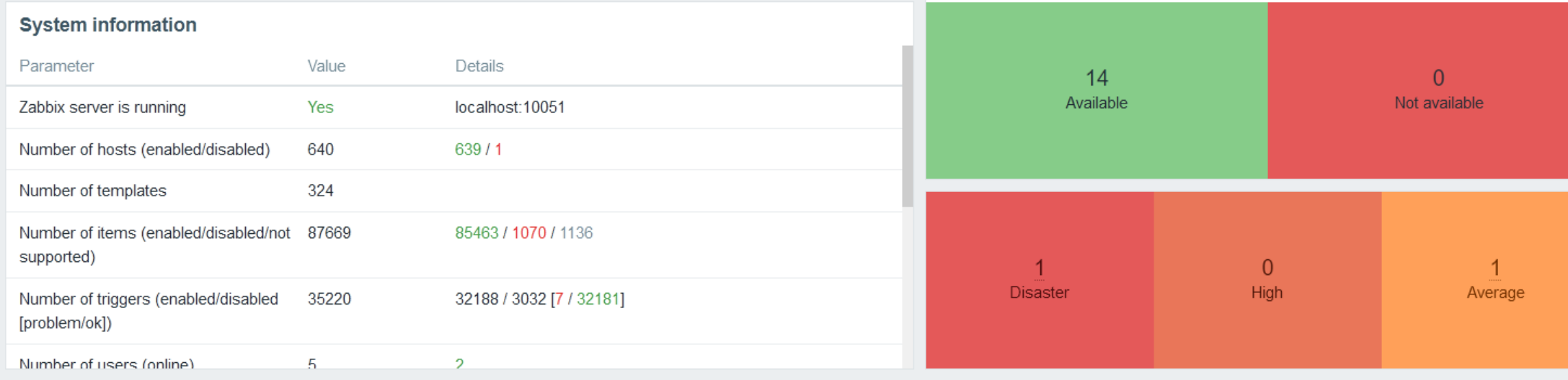

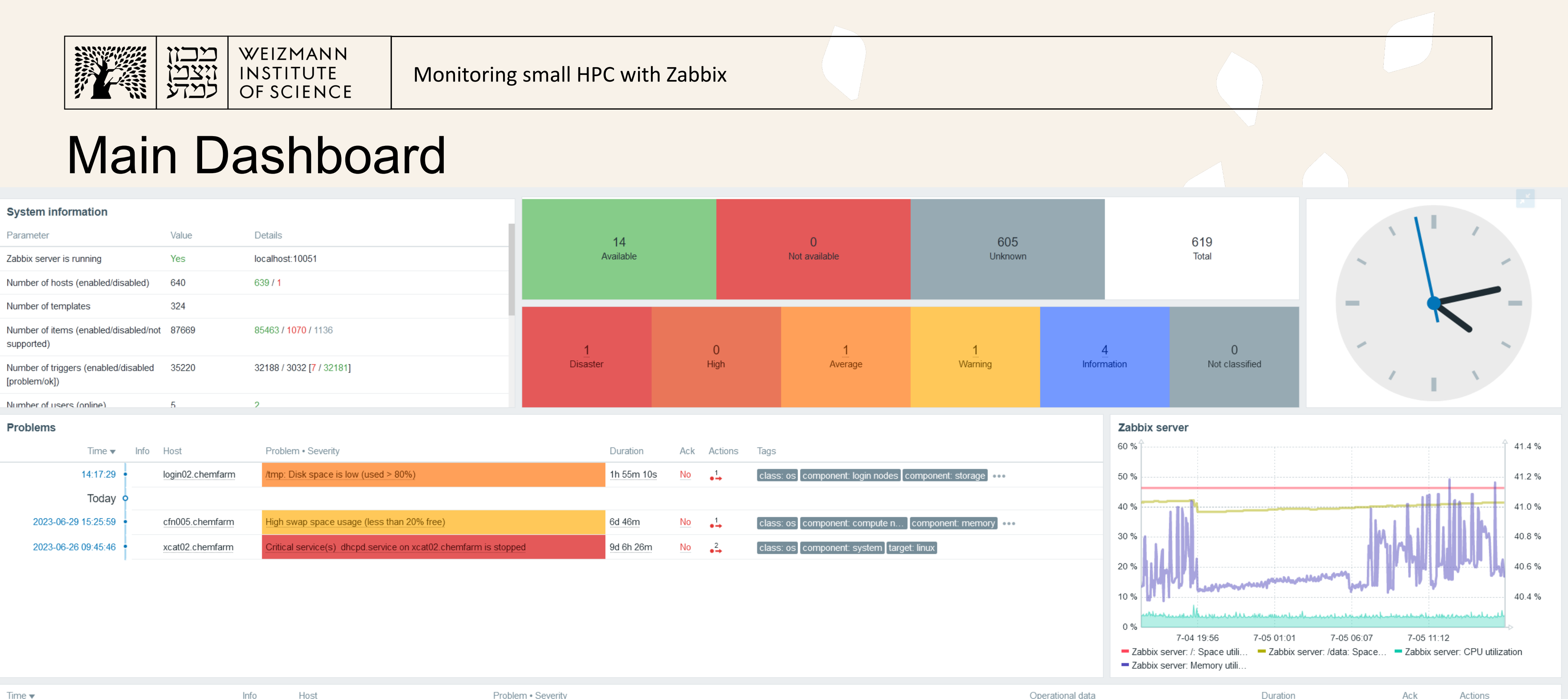

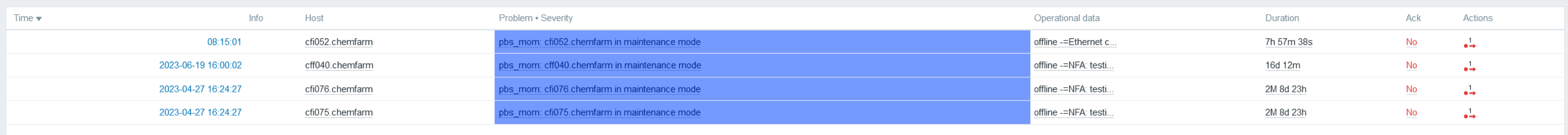

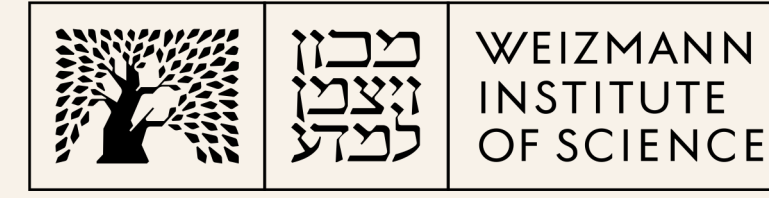

## External scripts and custom checks and actions

- PBS
	- Offline nodes with comment are set to "maintenance"
- GPFS
	- Node health
	- Connectivity
	- Waiters
- FlexLM vendor and daemon status on the license servers
- Specific services on all infrastructure servers
- Repair Ethernet module on some compute nodes

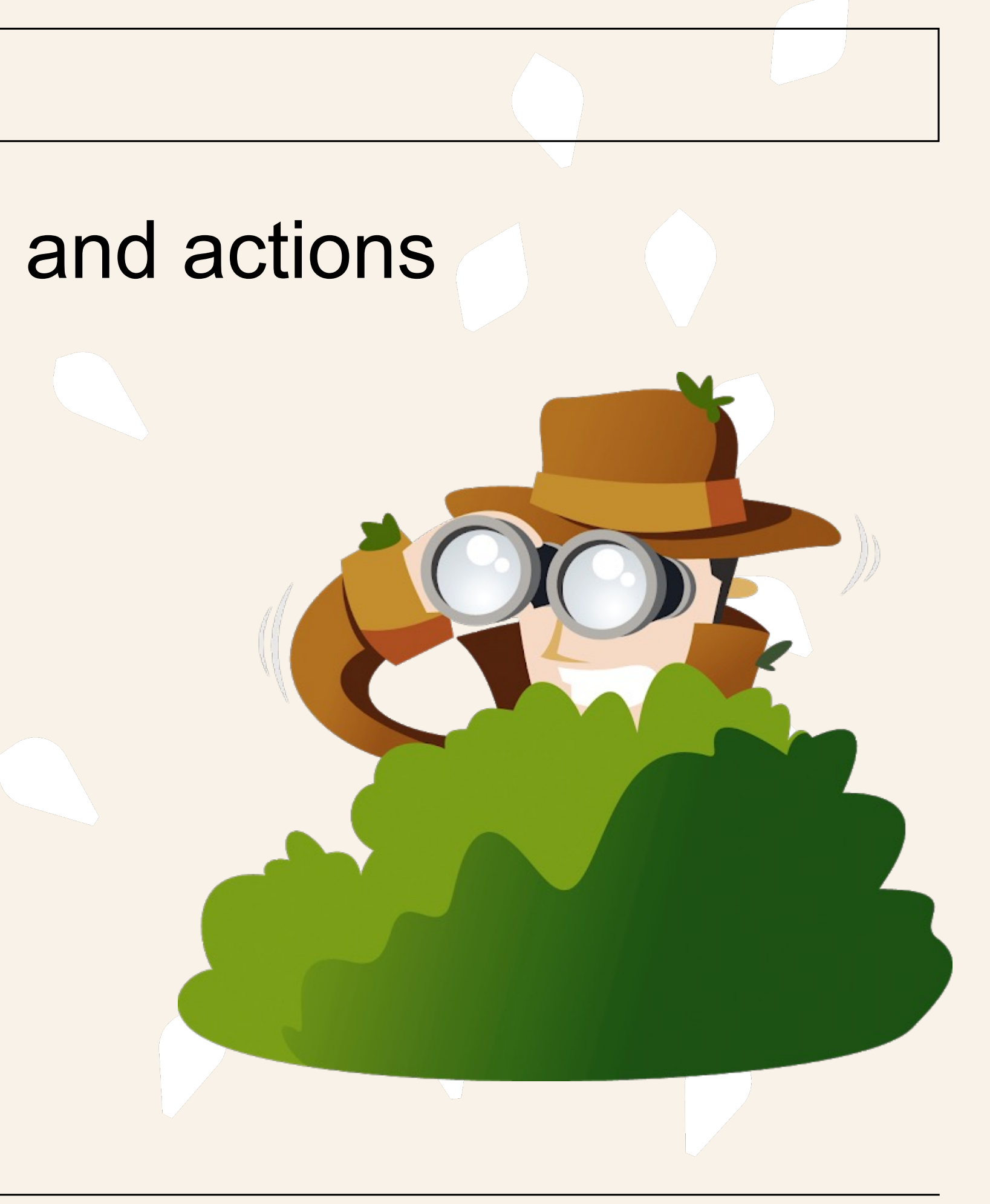

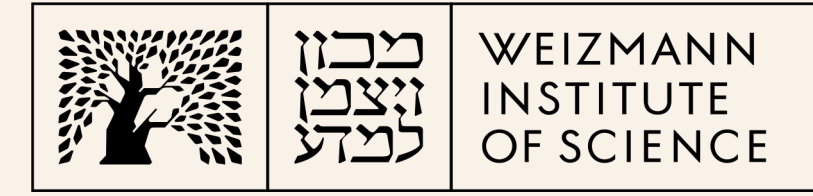

# Huston! Do we have a problem?

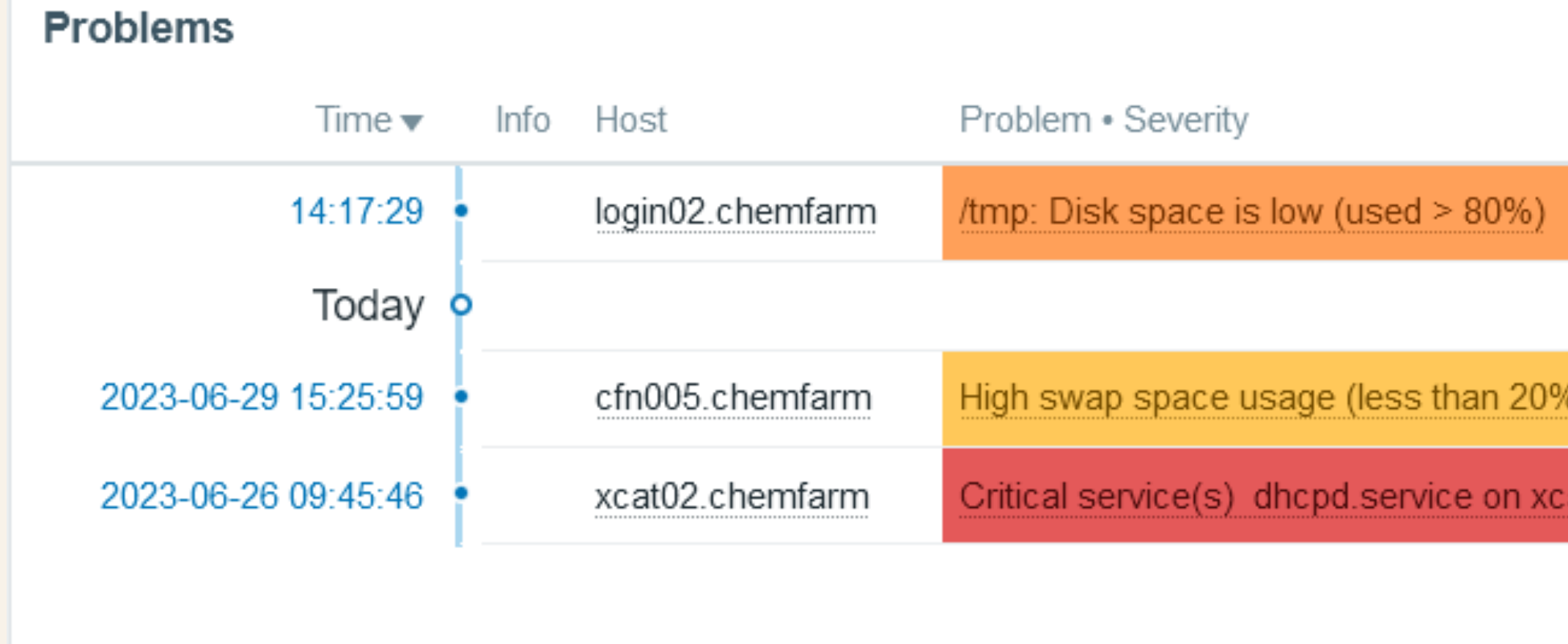

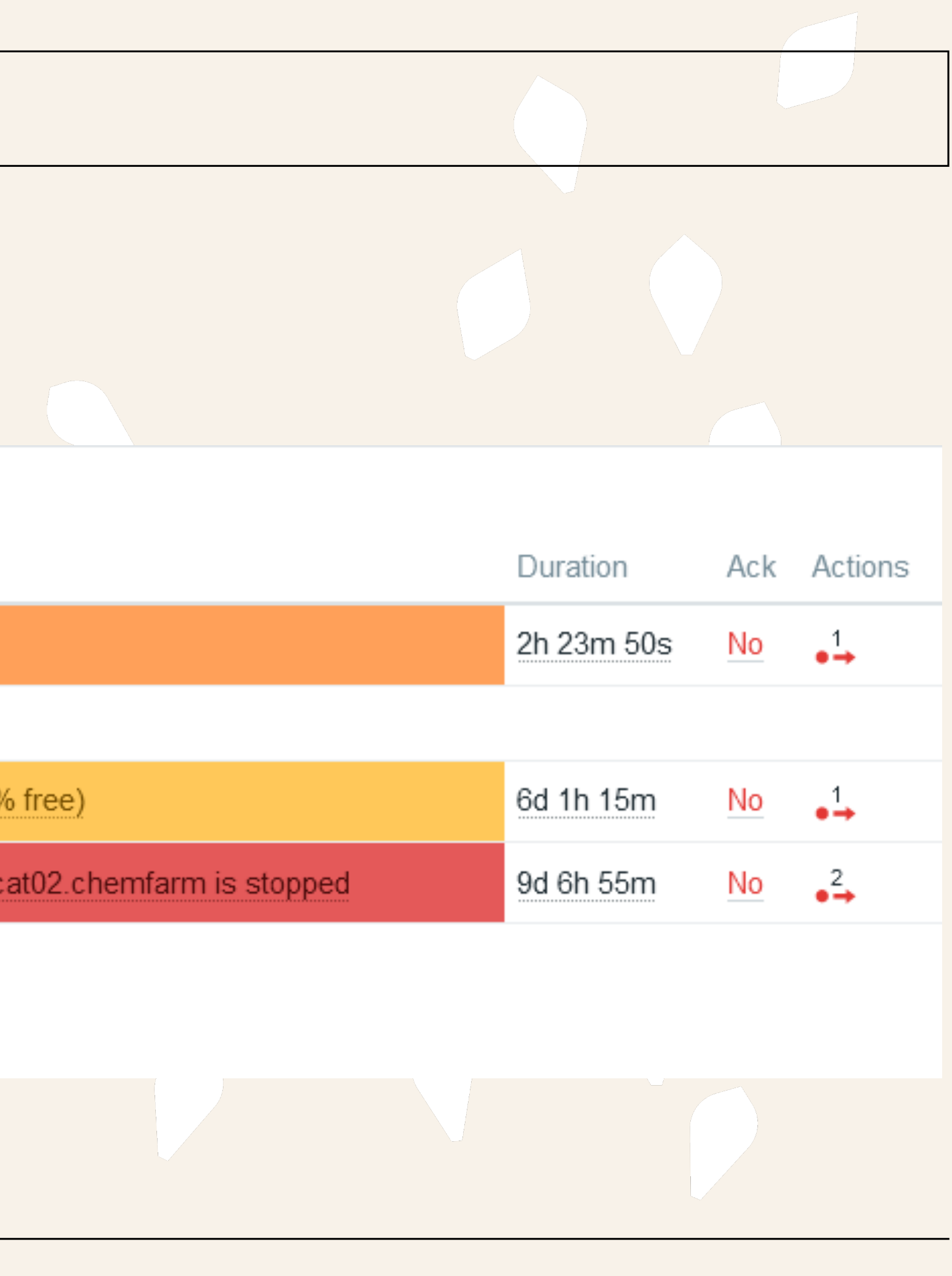

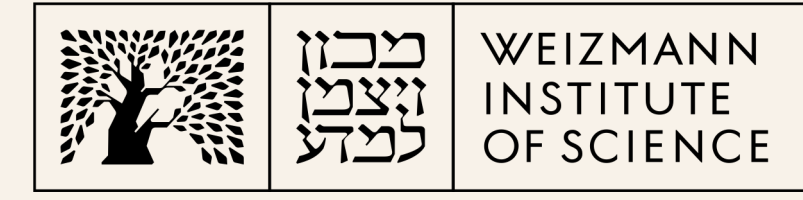

### Host groups

- Compute
	- CPU
	- GPU
- Ethernet switches
- Infrastructure:
	- Login nodes
	- PBS
	- GPFS, e.g. NSD
	- Name and licenses servers
	- Provisioning (xCAT)
	- Monitoring servers

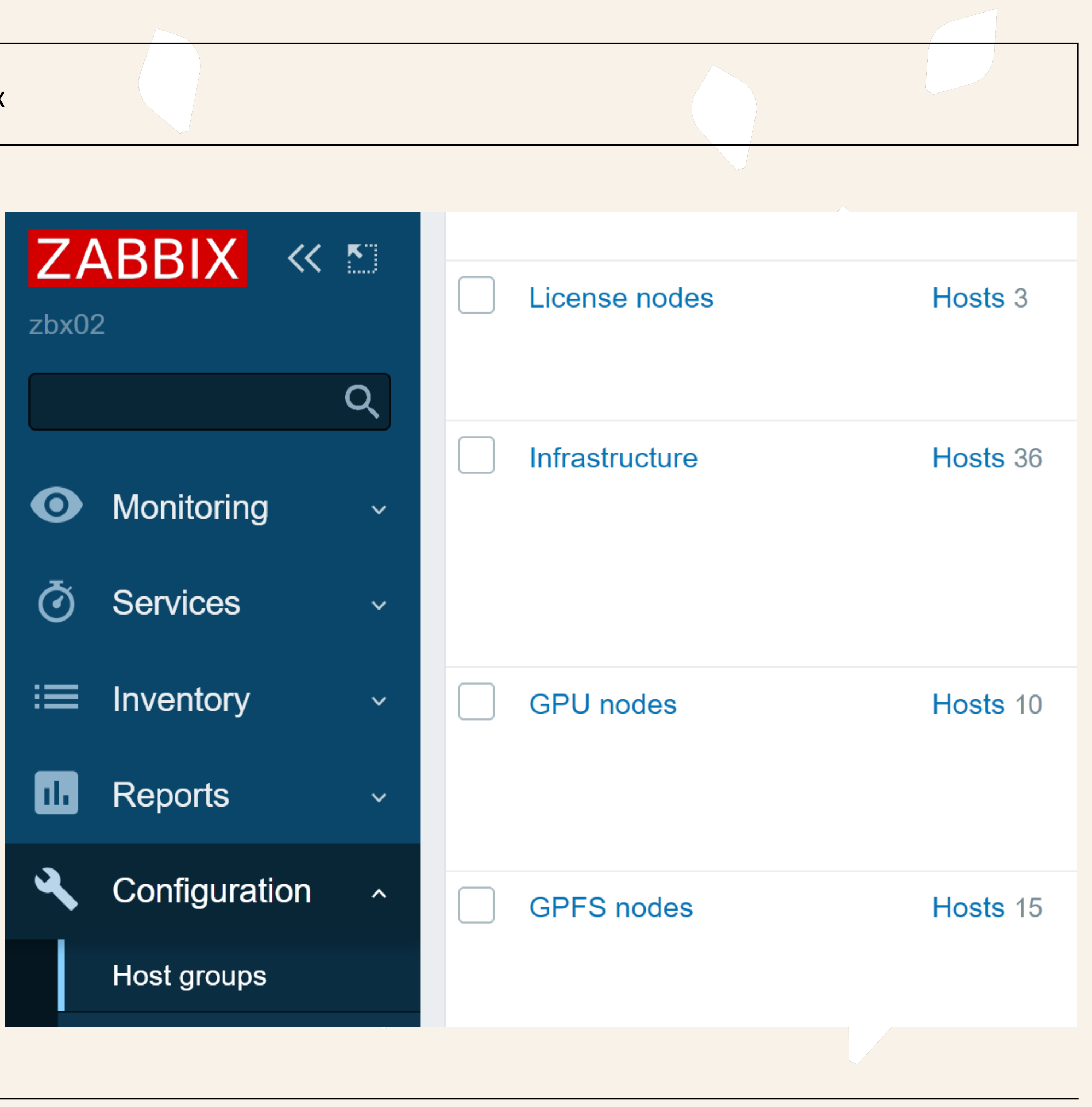

![](_page_16_Picture_0.jpeg)

#### Better call Samin - notifications

![](_page_16_Picture_3.jpeg)

![](_page_16_Picture_83.jpeg)

**find(/Compute node/pbs.status,20m,"like","-=")=1 and nodata(/Comput Enabled** 

last(/Compute node/gpfs.node.waiters.maxtime,#1)>0 and nodata(/Co Enabled mpute node/gpfs.node.waiters.maxtime,61m)=0

![](_page_17_Picture_0.jpeg)

WEIZMANN

INSTITUTE<br>OF SCIENCE

![](_page_17_Picture_1.jpeg)

#### A picture is worth a thousand words or, maybe \$\$\$ …

![](_page_17_Picture_3.jpeg)

![](_page_17_Figure_4.jpeg)

![](_page_18_Picture_0.jpeg)

Monitoring small HPC with Zabbix

- 
- 
- UFM Infiniband metrics
- Metrics outside Zabbix:
	- GPFS GUI
	- BeeGFS
	-
- Minor upgrade smooth
- RHEL?
- Only two dashboards
- Not using reports
- Special thanks to Dr. Andrei Vasilev
- Questions

### Conclusions and Thanks

![](_page_18_Picture_3.jpeg)

![](_page_19_Picture_0.jpeg)

![](_page_19_Picture_1.jpeg)

#### WEIZMANN INSTITUTE OF SCIENCE

Thank you.

![](_page_19_Figure_5.jpeg)

Monitoring small HPC with Zabbix